## Introduction: numerical methods

Michaª Bejger N. Copernicus Center, Warsaw

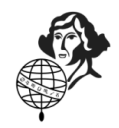

## How computers compute?

## **Outline**

 $\star$  Representation of numbers on the computer:

- $\star$  integers,
- $\star$  float point numbers,
- $\star$  Roundoff, truncation and aprroximation errors,

and related problems.

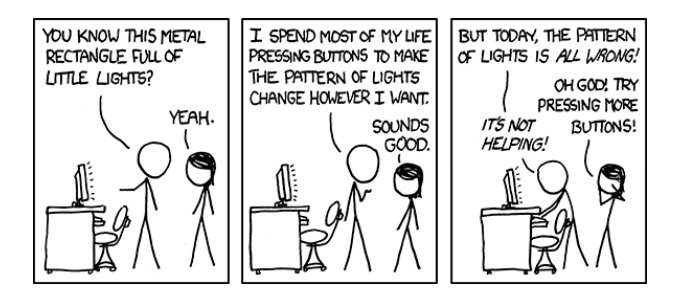

- $\star$  Storage in memory: finite number of bits
- $\star$  limitation on range and precision of numbers
- $\star$  Not representing the number precisely enough: roundoff error
- $\star$  information stored in binary representation: "strings" of states: 1's and 0's
- $\star$  One byte  $\equiv$  eight bits, variables typically stored in 32-bit or 64-bit words

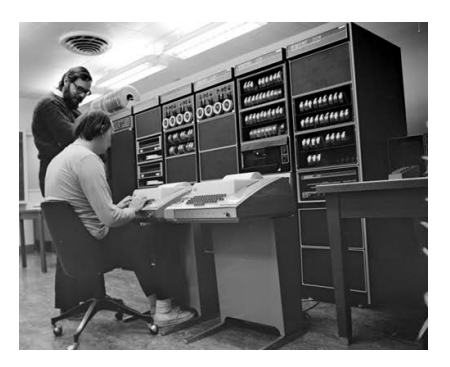

#### Integers

Represented by a certain number of bits, e.g.,  $n_{bit} = 32$ 

- $\star$  in principle  $2^{n_{bit}} 1$  is the largest unsigned integer
- $\star$  How about a sign? One bit taken to denote sign:

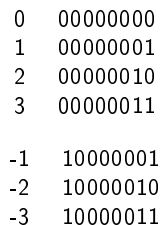

```
Will this work?
1 + (-1) = 00000001 + 10000001 = 10000010 = -2.
No good.
```
#### Integers

Represented by a certain number of bits, e.g.,  $n_{\text{bit}} = 32$ 

- $\star$  in principle  $2^{n_{bit}} 1$  is the largest unsigned integer
- $\star$  How about a sign? One bit taken to denote sign:

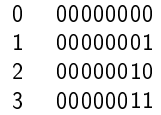

Two's complement representation - flip all the bits and add 1:

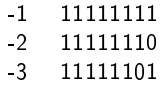

Will this work?  $1 + (-1) = 00000001 + 11111111 = 100000000 = 0.$ All right! (note the overflow bit)

Range of signed integers:  $-2^{n_{bit}-1} \leq I \leq 2^{n_{bit}-1}-1$ 

## Integer overflow

```
On a 32-bit machine:
import numpy as np
for n in range(30, 33):
    i = np.int32(2**n - 1)print n, i
Output:
30 1073741823
31 2147483647
32 −1
```
Compilers won't warn you against this ;-)

## Floating point numbers

- $\star$  some fractions (e.g., 1/8) can be represented exactly, some other (e.g., 1/9) cannot,
- $\star$  irrational numbers (e.g.,  $\pi$ ) cannot be represented at all.

 $\rightarrow$  floating point numbers are represented approximately.

```
import numpy as np
f = 0.123print("%.20f" % np.float32(f))
print("%, 20f" % np.float64(f))
```
Output:

0.12300000339746475220

0.12299999999999999822

## Floating point numbers

value = (sign value)  $\times$  mantissa  $\times$  2<sup>(exponent - bias)</sup>

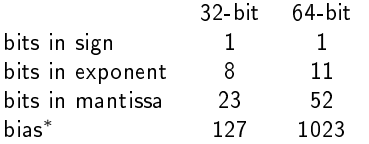

\*In general, bias offset is  $2^{(\textit{bits in exponent}~-~1)}-1$  (the value of the exponent is offset from the actual value by the exponent bias)

IEEE Floating Point Representation

| s     | חר<br>-- |         |
|-------|----------|---------|
| 1 bit | R hife   | 23 bits |
|       |          |         |

IEEE Double Precision Floating Point Representation

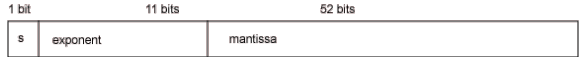

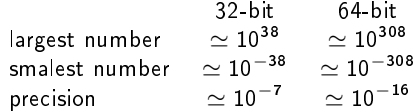

## Floating point numbers: underflow & error growth

Precision, "how close the numbers can be represented". In case of 32-bit, mantissa is 23-bit,  $2^{-23} \simeq 1.2 \times 10^{-7}$ . For example:

```
import numpy as np
ens = 0.1print "# eps 1 - (1 - eps)"
while (eps > 1e-10):
    print("%.8e %.8e" % (eps, np.float32(1.)-np.float32(1.-eps)))
    eps =eps/10.
Output:
# \text{eps} 1 - (1 - \text{eps})1.00000000e−01 1.00000024e−01
1.00000000e−02 9.99999046e−03
1.00000000e−03 9.99987125e−04
```
1.00000000e−04 1.00016594e−04 1.00000000e−05 1.00135803e−05 1.00000000e−06 1.01327896e−06 1.00000000e−07 1.19209290e−07

1.00000000e−08 0.00000000 e+00

## Comparing floating point numbers

Related caveat - direct comparison of floating numbers

import numpy as np

```
print("%.20f %.20f" % (np.float32 (0.62/0.2) , np.float32 (3.1)))
print("%.20f" % np.float32(0.62/0.2 - 3.1))
```
Output:

3.09999990463256835938 3.09999990463256835938 −0.00000000000000044409

This may lead to accumulation of errors and problems with conditional statements:

```
a = 1.1; b = 2.2; c = 3.3if a + b = c:
    print "yep!"
else:
    print "nope"
Output:
nope
```
- Q. How many computer scientists does it take to change a lightbulb?
- A. 1.99999999. One to change it and one to fix the rounding bug.
- Q. How many computer scientists does it take to change 127 lightbulbs?
- A. -128. 127 to change the bulbs and 1 to confirm there are no problems with the code.

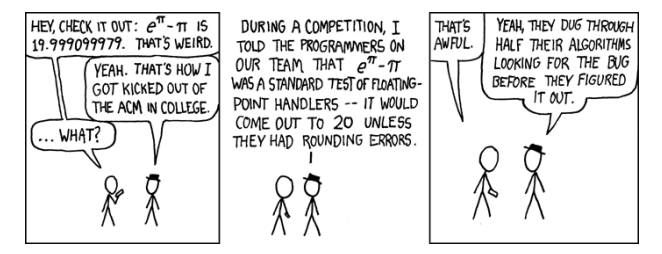

import numpy as np

 $print("%.20f" % np.float32(np.e**np.pi - np.pi))$  $print("%, 20f" % np.float64(np.e**np.pi - np.pi))$ 

Output:

19.99909973144531250000 19.99909997918947013318

## Numerical differentiation

 $\star$  Absolute vs relative errors,

 $\epsilon_{\text{abs}} = |\tilde{x} - x|$  $\epsilon_{rel} = \frac{|\tilde{x}-x|}{|x|}$ 

in numerics: because of roundoff & truncation errors

 $\star$  Approximation errors (approximation of values or methods)

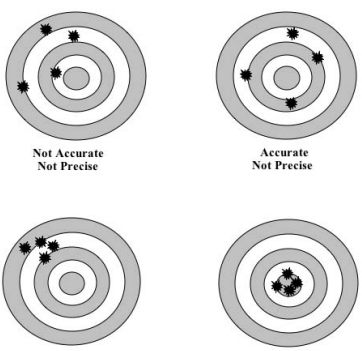

**Not Accurate** Precise

Accurate Precise

Forward difference, from the definition:

$$
\frac{df}{dx} = \lim_{h \to 0} \frac{f(x+h) - f(x)}{h}
$$

Potential problems?

#### How to calculate the derivative?

Forward difference, from the definition:

$$
\frac{df}{dx} = \lim_{h \to 0} \frac{f(x+h) - f(x)}{h}
$$

Potential problems?

- $\star$  h  $\rightarrow$  0 'difficult' to obtain on a computer (h small finite),
	- $\star$  h too small: roundoff errors,
	- $\star$  *h* too big: error from the approximation.
- $\star$  assymetry.

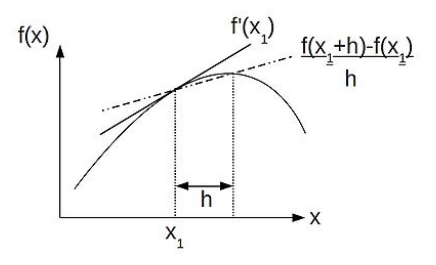

#### Forward difference: error estimates

Expand our function f in Taylor series: 
$$
\sum_{n=0}^{\infty} \frac{f^{(n)}(a)}{n!} (x - a)^n
$$

$$
f(x+h) = f(x) + hf'(x) + \frac{h^2}{2!}f''(x) + \frac{h^3}{3!}f'''(x) + \dots
$$

Approximation error is then

$$
\delta_{appr} = \underbrace{\frac{f(x+h)-f(x)}{h}}_{\text{Forward difference}} - f'(x) = \underbrace{\frac{h}{2!}f''(x)}_{\text{Leading order}} + \frac{h^2}{3!}f'''(x) + \dots
$$

Roundoff error. If  $\epsilon$  is the machine epsilon,

$$
f(x+h) - f(x) \propto \epsilon f(x)
$$
, so that  $\delta_{\text{roff}} \propto \frac{\epsilon f(x)}{h}$ 

Total error:

$$
\delta = C\epsilon \frac{f(x)}{h} + \frac{h}{2!}f''(x).
$$

Case of double precision ( $\epsilon \simeq 10^{-16}$ ), best  $\delta$  is  $10^{-8}$ 

### Centered difference

Slightly different definition:

$$
\frac{df}{dx} = \lim_{h \to 0} \frac{f(x + \frac{h}{2}) - f(x - \frac{h}{2})}{h}
$$

Expanding in Taylor series gives

$$
f(x + \frac{h}{2}) - f(x - \frac{h}{2}) = f(x) + \frac{h}{2}f'(x) + \frac{1}{2!} \left(\frac{h}{2}\right)^2 f''(x) + \frac{1}{3!} \left(\frac{h}{2}\right)^3 f'''(x) + \dots
$$
  

$$
-f(x) + \frac{h}{2}f'(x) - \frac{1}{2!} \left(\frac{h}{2}\right)^2 f''(x) + \frac{1}{3!} \left(\frac{h}{2}\right)^3 f'''(x) + \dots
$$
  

$$
= hf'(x) + \frac{2}{3!} \left(\frac{h}{2}\right)^3 f'''(x) + \dots
$$

Approximation error is then

$$
\delta_{\text{appr}} = \underbrace{\frac{f(x+\frac{h}{2})-f(x-\frac{h}{2})}{h}}_{\text{Centered difference}} - f'(x) = \frac{h^2}{24}f'''(x) + \dots
$$

(i.e.,  $\delta_{appr}$  is smaller for smaller h)

## Centered difference improved (?)

Consider the following:

$$
\frac{df}{dx} = \lim_{h \to 0} \frac{f(x+h) - f(x-h)}{2h}
$$

Expanding in Taylor series gives

$$
f(x+h) - f(x-h) = f(x) + hf'(x) + \frac{h^2}{2!}f''(x) + \frac{h^3}{3!}f'''(x) + \dots
$$

$$
-f(x) + hf'(x) - \frac{h^2}{2!}f''(x) + \frac{h^3}{3!}f'''(x) + \dots
$$

$$
= 2hf'(x) + \frac{2}{3!}h^3f'''(x) + \dots
$$

 $(h^3$  term 8 times bigger than before)

## Centered difference improved: Richardson error extrapolation

What's the difference?

$$
8\left(f(x+\frac{h}{2})-f(x-\frac{h}{2})\right)-(f(x+h)-f(x-h))
$$
  
=  $6hf'(x)-\frac{h^5}{80}f^{(5)}(x)+...$ 

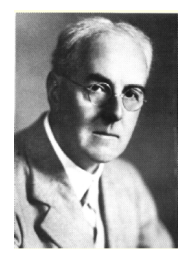

Lewis Fry Richardson

Approximation error is then

$$
\delta_{appr} = \frac{1}{6h} \left( 8 \left( f(x + \frac{h}{2}) - f(x - \frac{h}{2}) \right) - (f(x + h) - f(x - h)) \right)
$$
  
=  $-\frac{h^4}{480} f^{(5)}(x) + ...$ 

(i.e., error leading order  $h^4$  makes the error even smaller)

Example:  $f(x) = x^e$ 

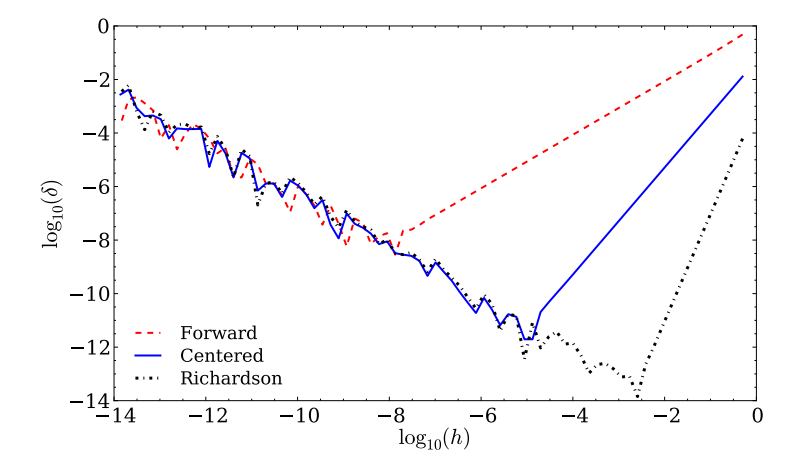

# Ordinary differential equations (ODEs)

- $\star$  Radioactive decay  $\frac{dN}{N} = -\lambda dt$ ,
- $\star$  Newton's law of motion  $m \frac{d^2 x(t)}{dt^2} = F(x(t))$ ,
- $\star$  Nonlinear pendulum  $L \frac{d^2 \theta}{dx^2} = -g \sin \theta$ ,
- $\star$  Harmonic oscillator  $\frac{d^2u}{dx^2} + \omega^2 u = 0$ ,

$$
\star \text{ Growth/decay/oscillations } \frac{dy}{dx} + \alpha y = 0
$$
  

$$
\star \ldots
$$

*Initial value* problem:  $\frac{dy}{dt} + f(y, t) = 0$ ,  $y(t_0) = y_0$ 

## Euler method

Let's consider 
$$
\frac{dy}{dt} + f(y, t) = 0
$$

Integrate:

$$
\int_{t_n}^{t_{n+1}} \frac{dy}{d\tau} d\tau = y(t_{n+1}) - y(t_n) = - \int_{t_n}^{t_{n+1}} f(y(\tau), \tau) d\tau
$$

$$
\mathbf{w}^{\prime}
$$

For small 
$$
h = t_{n+1} - t_n
$$
,

$$
\int_{t_n}^{t_{n+1}} f(y(\tau),\tau)d\tau \approx f(y(t_n)), t_n)h \quad \to \quad y_{n+1} = y_n - f_n h
$$

We have recovered the forward difference:

$$
-f_n=\frac{y_{n+1}-y_n}{h}=\frac{dy}{dt}
$$

(1st order accurate -  $\mathcal{O}(h^2)$  terms truncated)

#### Euler method: stability

At some point the numerical solution deviates by  $\delta y$  from the solution of

$$
y_{n+1}=y_n-f_nh
$$

that is,

$$
y_{n+1} + \delta y_{n+1} = y_n + \delta y_n - \left(f_n + \frac{df}{dy}\bigg|_n \delta y_n + \ldots\right) h
$$

Subtracting the two equations

$$
\delta y_{n+1} = \underbrace{\left(1 - h \frac{df}{dy}\right)_n} \delta y_n
$$

 $\rightarrow$  method is stable if the growth factor  $|S| < 1$ 

#### For example,  $dy/dt + \alpha y = 0$

 $|S| = |1 - h\alpha|$  that is  $-1 < 1 - h\alpha < 1$   $\rightarrow$  stable if  $h < 2/\alpha$ 

#### Backward Euler method

Let's consider again 
$$
\frac{dy}{dt} + f(y, t) = 0
$$

For small  $h = t_{n+1} - t_n$ ,

$$
\int_{t_n}^{t_{n+1}} f(y(\tau),\tau)d\tau \approx f(y(t_{n+1})),t_{n+1})h
$$

$$
\rightarrow y_{n+1} = y_n - f_{n+1}h
$$

Again, assume the numerical solution deviates by  $\delta y$ from  $y_{n+1} = y_n - f_{n+1}h$ .

$$
\begin{matrix}\begin{matrix}\frac{1}{2} \\ \frac{1}{2} \\ \frac{1}{2} \end{matrix} \\ \frac{1}{2} \end{matrix}
$$

$$
y_{n+1} + \delta y_{n+1} = y_n + \delta y_n - \left(f_{n+1} + \frac{df}{dy}\bigg|_{n+1} \delta y_{n+1} + \dots\right) h
$$
  
Subtracting,  $\delta y_{n+1} = \underbrace{\left(1 + h \frac{df}{dy}\bigg|_{n+1}\right)^{-1}}_{S} \delta y_n$ 

#### For example,  $dy/dt + \alpha y = 0$

 $-1 < 1/(1 + h\alpha) < 1 \rightarrow h\alpha > 0$  (stable for all  $\alpha > 0$ )

### Implicit vs explicit

Many ways to obtain the  $y_{n+1}$ .

 $\star$  Explicit methods example - forward Euler:

$$
\frac{dy}{dt} = f(y, t) \rightarrow \frac{y_{n+1} - y_n}{h} = f(y_n, t_n)
$$
  

$$
y_{n+1} \text{ given by } y_{n+1} = f(y_n, t_n)h + y_n
$$

 $\star$  Implicit methods example - backward Euler:

$$
\frac{dy}{dt}=f(y,t) \quad \rightarrow \quad \frac{y_{n+1}-y_n}{h}=f(y_{n+1},t_{n+1})
$$

 $y_{n+1}$  from the solution of  $y_{n+1} - f(y_{n+1}, t_{n+1})h = y_n$ 

 $\star$  Crank-Nicholson = (forward Euler + backward Euler)/2

$$
y_{n+1} = y_n + (f_n + f_{n+1}) \frac{h}{2}
$$

also known as trapezoidal rule.

## Midpoint method

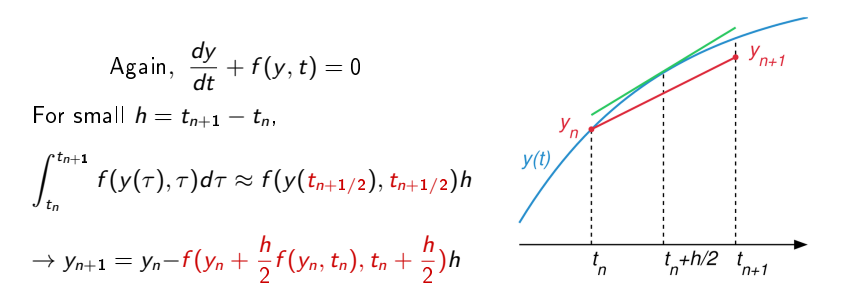

- $\star$  Modification of the Euler method (accuracy  $\mathcal{O}(h^2)$ ), also called 2nd order Runge-Kutta method,
- $\star$  Explicit & two-stage: second slope  $s_2$  evaluated from first one,  $s_1$ :

$$
s_1 = f(y_n, t_n), \quad s_2 = f\left(y_n + \frac{h}{2}s_1, t_n + \frac{h}{2}\right)
$$

### Predictor-corrector method

Let's take Crank-Nicholson

$$
y_{n+1} = y_n + (f_n + f(y_{n+1}, t_{n+1})) \frac{h}{2}
$$

and replace the *implicit* part in  $f_{n+1}$  with and explicit approximation by forward Euler,  $y_{n+1} = y_n + hf(y_n, t_n)$ .

$$
y_{n+1} = y_n + (f_n + f(y_n + hf(y_n, t_n), t_{n+1})) \frac{h}{2}
$$

This is called "Improved Euler" (Heun method).

 $\star$  predictor: Euler,

 $\star$  corrector: corrected implicit Crank-Nicholson.

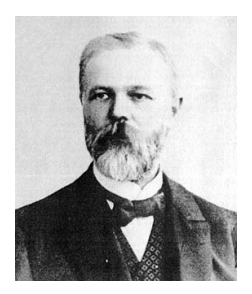

Karl Heun

## RK4 (4th order Runge-Kutta, the Runge-Kutta method)

With the initial value problem,

$$
\frac{dy}{dt} - f(y, t) = 0, \quad y(t_0) = y_0
$$

 $y_{n+1} = y_n - \frac{1}{6}h(k_1 + 2k_2 + 2k_3 + k_4)$ with

$$
k_1 = f(y_n, t_n),
$$
  
\n
$$
k_2 = f(y_n + \frac{h}{2}k_1, t_n + \frac{h}{2}),
$$
  
\n
$$
k_3 = f(y_n + \frac{h}{2}k_2, t_n + \frac{h}{2}),
$$
  
\n
$$
k_4 = f(y_n + hk_3, t_n + h).
$$

Weighted average of four increments, evaluated using the slope

- $\star$  at the beginning  $(k_1)$ ,
- $\star$  in the middle  $(k_2, k_3)$ ,
- $\star$  at the end  $(k_4)$ .

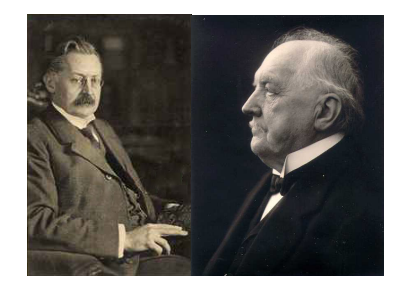

Carl Runge & Martin Kutta

#### RK4 from the Simpson's rule

$$
\int_{t_n}^{t_{n+1}} f(y, \tau) d\tau \approx \frac{1}{3} \frac{t_{n+1} - t_n}{2} \left( f_n + 4 f_{n+1/2} + f_{n+1} \right)
$$

$$
= \frac{h}{6} \left( f_n + 4 f_{n+1/2} + f_{n+1} \right)
$$

 $\rightarrow$  Let's call  $k_1 = f_n$ . First  $2f_{n+1/2} = f(y(t_n + \frac{h}{2}), t_n + \frac{h}{2})$ : approximate  $y(t_n + \frac{h}{2}) \simeq y_n + \frac{h}{2}k_1$ ,  $\rightarrow k_2 = f(y_n + \frac{h}{2}k_1, t_n + \frac{h}{2}),$ 

Second 
$$
2f_{n+1/2} = f\left(y(t_n + \frac{h}{2}), t_n + \frac{h}{2}\right)
$$
:  
approximate  $y(t_n + \frac{h}{2}) \simeq y_n + \frac{h}{2}k_2$ ,  
 $\rightarrow k_3 = f(y_n + \frac{h}{2}k_2, t_n + \frac{h}{2})$ ,

$$
\mathsf{approximate}\; y(t_{n+1}) \simeq y_n + hk_3 \\
 \rightarrow \; k_4 = f(y_n + hk_3, t_{n+1})
$$

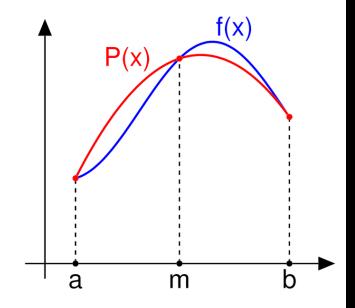

Approximating a given function by a parabola through beginning, middle and end points

Example:  $\frac{dy}{dt} = y^2/t$ 

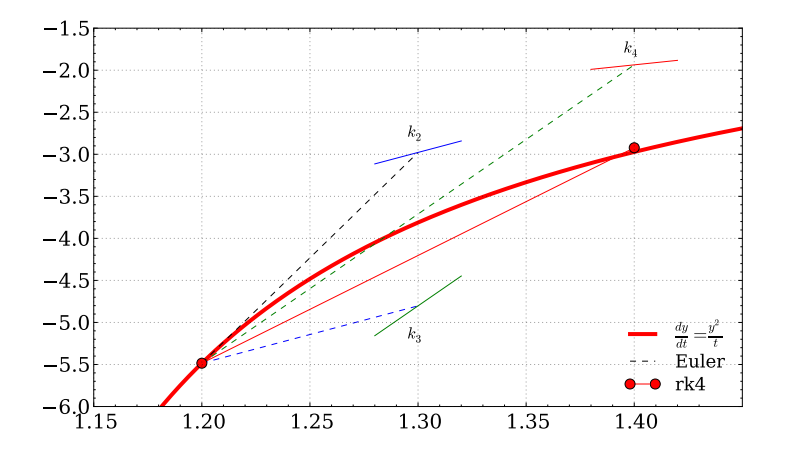

 $y_n = -5.48481494775$ ,  $h = 0.2$ ,  $k_1 = 25.0693291759$ ,  $k_2 = 6.82137029658$ ,  $k_3$  $= 17.7428578345, k<sub>4</sub> = 2.67788459275$  $y_{n+1} = -2.97201341199$ ,  $y_{n+1,RK4} = -2.92229261339$ 

- $\star$  Other methods:
	- $\star$  Adams-Bashforth, Adams-Moulton,
	- $\star$  Leap-frog, Verlet, symplectic methods (2nd order ODEs),
	- $\star$  Classification of RK methods (Butcher's tableau & group),
- $\star$  Sage (http://www.sagemath.org),
- $\star$  numpy, scipy, matplotlib manuals,
	- $\rightarrow$  Stack Overflow,
- $\star$  Fun from yesteryear:
	- $\rightarrow$  Jargon File & "The story of Mel, a Real Programmer"